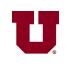

**EX:** Write a Matlab® script file that does the following:

- i) Loads the sound file for Handel's Messiah into variable y.
- ii) Shortens y to 8000 samples.
- iii) Computes the Fast Fourier Transform (FFT) of y and stores it in yfft. (The values in yfft represent frequency content for frequencies 0 to 7999 Hz.)
- iv) Computes the sum of magnitudes squared of yfft, saving the result in pfft.
- v) Creates an array of frequencies from 0 to 7999 Hz, spaced by 1 Hz.
- vi) Multiplies yfft by the following function, saving the result in yfftsin:

$$
F(f) = \sin\left(\pi \frac{f}{8000}\right)
$$

vii) Computes the sum of magnitudes squared of yfftsin, saving the result in pfftsin.

viii) Multiplies yfftsin by the following scaling factor:

$$
\sqrt{\frac{\mathsf{pfft}}{\mathsf{pfftsin}}}
$$

ix) Takes the inverse FFT of the modified yfftsin and stores it in yout.

x) Plays the sound in yout, after taking the real part.

## **SOL'N:** i) load handel

- ii)  $y = y(1:8000)$ ;
- iii)  $yfft = fft(y);$
- iv)  $pfft = sum(abs(yfft).^2);$
- $v)$  f = 0:7999;
- vi)  $yfftsin = yfft$   $.*$   $sin(pi*f/8000)$ ';
- vii) pfftsin = sum(abs(yfftsin).^2);
- viii) yfftsin = yfftsin \* sqrt(pfft/pfftsin);
- $ix)$  yout = ifft(ysinfft);
- x) sound(real(yout))